## WFUZZ for Penetration Testers

Christian Martorella & Xavier Mendez SOURCE Conference 2011 Barcelona

#### Who we are?

- Security Consultants at Verizon Business Threat and Vulnerability Team EMEA
- . Members of Edge-security.com

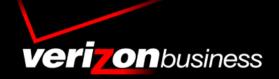

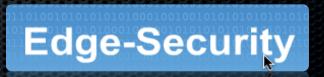

# What is this presentation about?

WFUZZ: a Web Application brute forcer / fuzzer And how this tool can be used in your Penetration test engagements

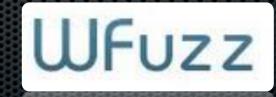

#### What is WFUZZ?

It's a web application brute forcer, that allows you to perform complex brute force attacks in different web application parts as: parameters, authentication, forms, directories/files, headers files, etc.

It has complete set of features, payloads and encodings.

#### WFUZZ

- Started a few years ago and have been improving until now (and hopefully will continue improving)
- Has been presented at Blackhat Arsenal US 2011
- It's included in the TOP 125 Security tools by Insecure.org

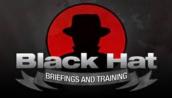

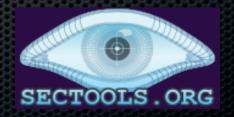

#### Key features

- Multiple injection points
- Advance Payload management (Iterators)
- Multithreading
- Encodings
- Result filtering
- Proxy and SOCKS support (multiple proxies)

#### New features

- Added HEAD method scanning
- Fuzzing in HTTP methods
- Added follow HTTP redirects option

#### New features

- Plugin framework, allowing to execute actions on response contents, or when a condition are met
- Multiple filtering (show, hide, filter expression, regex)
- Attack pause/resume
- Delay between requests

#### Extensibility

Payloads, encoders, iterators, plugins and printers.

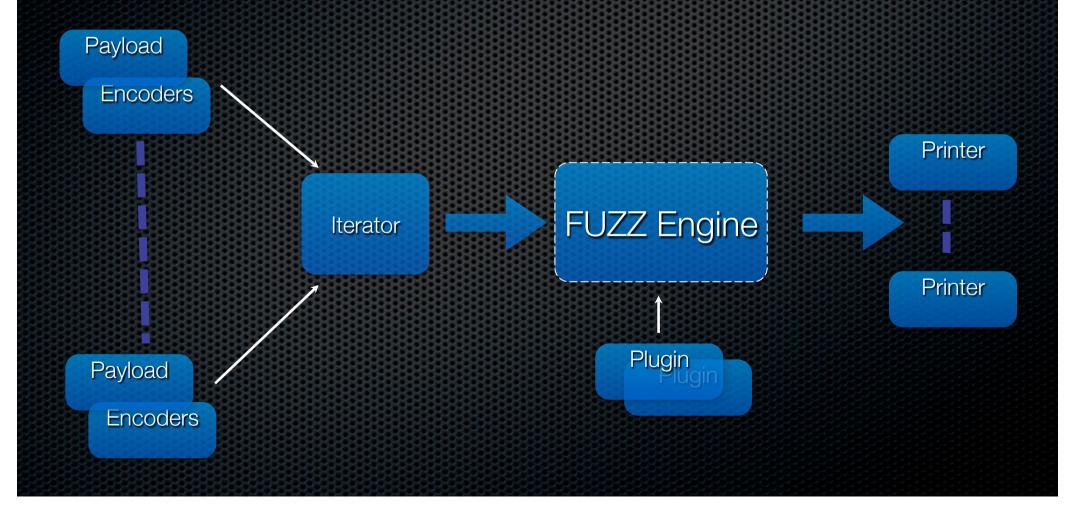

#### Payloads A payload is what generates the list of requests to send in the session.

- file: reads from a file
- stdin: reads from the stdin (cwel)
- list: define a list of objects (1-2-3-4-5)
- hexrand: define a hexa random list (
- range: define a numeric range (1-30)
- names: creates potential user names combinations (john.doe,j.doe,etc)
- hexrange: define a random hexa range
- overflow:

#### Encoders

#### Converts information from one format to another

- urlencode
- double\_urlencode
- first\_nibble\_hexa
- html\_encoder
- uri\_hexadecimal
- base64
- mssql\_char
- uri\_double\_hexadecimal
- mysql\_char
- utf8
- second\_nibble\_hexa

- binary\_ascii
- double\_nibble\_hexa
- md5
- none
- sha1
- utf8\_binary
- html\_encoder\_hexa
- uri\_unicode
- oracle\_char
- random\_uppercase
- html\_encoder\_decimal

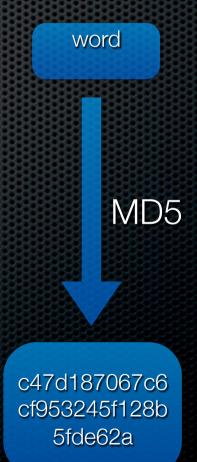

#### Base64 encoder

Encoders.py

class encoder\_base64 (IEncoder):
 text="base64"

def encode(self,string):
 return base64.standard\_b64encode(string)

def decode(self,string):
 res=base64.decodestring(string)
 return res

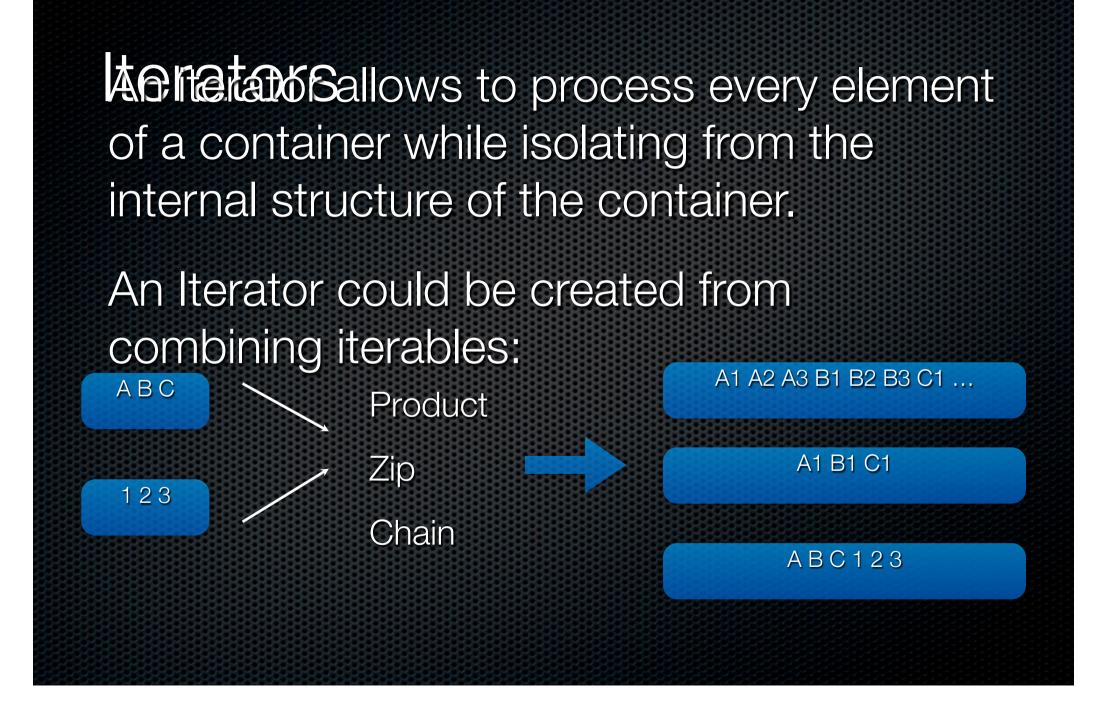

#### Putting it all together

wfuzz.py -z range,0-2,md5 –z list,a-b-c -m product –o magictree http://www.myweb.com/FUZZ

- Payload: range
- Encoder: md5
- Printer: magictree
- Iterator: product

#### Need for speed

# 60% faster

#### Up to 900 request /second

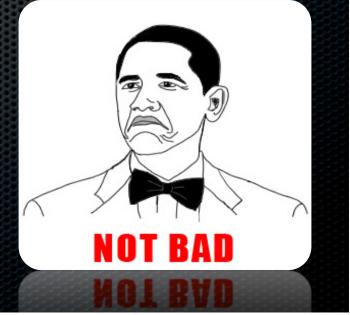

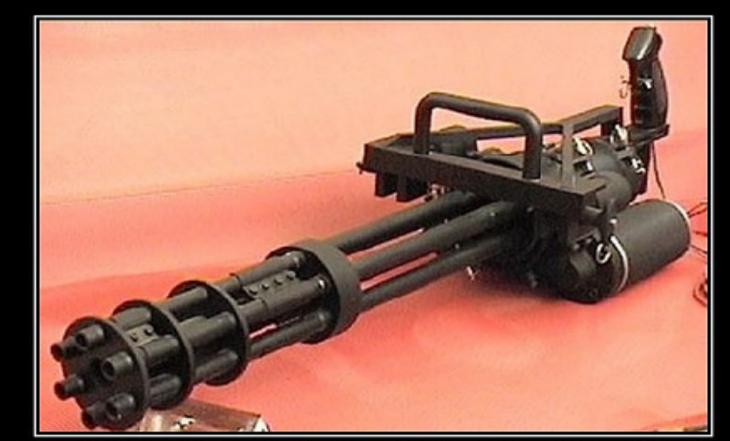

# BRUTE FORCE

If it doesn't work, you're just not using enough.

A brute force attack is a method to determine an unknown value by using an automated process to try a large number of possible values.

#### What can be bruteforced?

- Predictable credentials (HTML Forms and HTTP)
- Predictable sessions identifier (session id's)
- Predictable resource location (directories and files)
- Parameters names, values
- Cookies
- Web Services methods

#### Where?

- Headers
- Forms (POST)
- URL (GET)
- Authentication

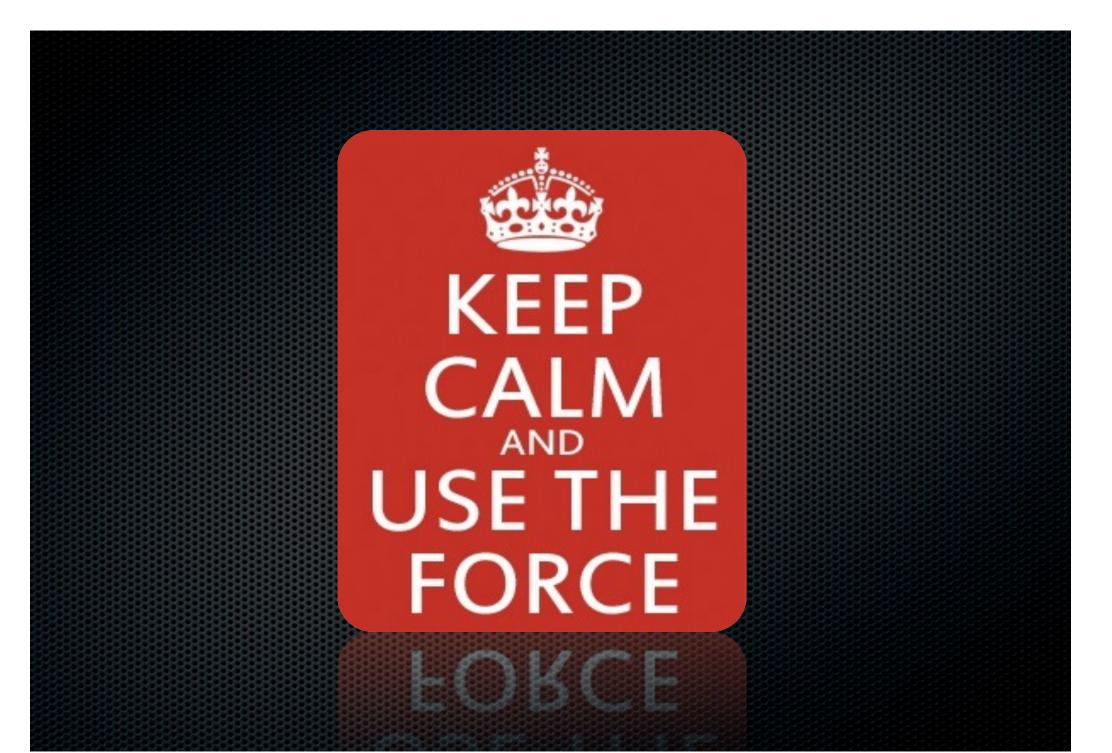

#### Basic usage

wfuzz.py -c -z file,wordlist/general/common.txt http:// www.target.com/FUZZ

#### Basic usage - verbose

wfuzz.py -c -z file,wordlist/general/common.txt -v http:// www.target.com/FUZZ

#### **Basic filtering**

wfuzz.py -c -z file,wordlist/general/test.txt --hc 404 http:// target.com/FUZZ

#### **Basic filtering**

#### Don't underestimate a 404. Use the Baseline!

zim javi@reddwarf:~

\*\*\*\*\*\*\*

Target: https://www.www.www.www.FUZZ{notthere} Payload type: list,trn

32 M

Total requests: 1

C=404

ID Response Lines Word Chars Server Request

00001: C=404 70 L 174 W 2462 Ch Apache/2.2.20 (Un "- notthere" 00002: C=404 9 L 32 W 309 Ch Oracle-Applicatio "- trn"

43 R08

Oracle-Applicatio " - trn"

#### Advance filtering

But I want the request X but with this and not this....

om/1046(

Ron Leishman

Built-in Expression filter parser

wfuzz.py –filter "c=200 and (w>300 and w<600)"

#### Range sweeping

wfuzz.py -c -z file,hosts.txt -z list,admin-phpMyAdmin-test FUZZ/FUZ2Z

wfuzz.py -c -z range,1-254 z list,admin- phpMyAdmin-test http://192.168.0.FUZZ/FUZ2Z

#### Scanning internal networks

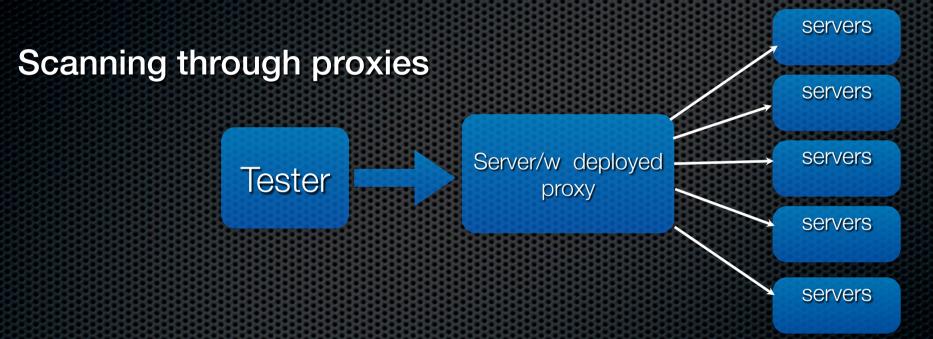

wfuzz -x serverip:53 -c -z range -r 1-254 --hc XXX -t 5 http://10.10.1.FUZZ

-x set proxy --hc is used to hide the XXX error code from the results, as machines w/o webserver will fail the request.

# Using multiple encodings per payload

wfuzz.py – z list,..,double\_nibble\_hexa@second\_nibble\_hexa @uri\_double http://targetjboss.com/FUZZ/jmx-console

## Fuzzing using 3 payloads

wfuzz.py -z list,dir1-dir2 -z file,wordlist/general/common.txt z list,jsp-php-asp http://target.com/FUZZ/FUZ2Z.FUZ3Z

#### Username payload

wfuzz.py -c -z username, John-doe -z list, 123456- adminpassword-love -b "user=FUZZ&pass=FUZ2Z" http:// localhost:8888/test/login.php

| ID     | Response     | Lines                         | Word 19                 | <pre>d Charspeess(self Requestst, control_que</pre> |
|--------|--------------|-------------------------------|-------------------------|-----------------------------------------------------|
|        | onfiguracio  | nes/                          | 121                     | <pre>content = request.response.getCont</pre>       |
| 00000: | C=404        | 7 Lot                         | 24 W 22                 | 203 Charles request response getCooki               |
| 00001: | C=404        | 7 L                           | 24 W124                 | 203 Ch                                              |
| 00002: | C=404        | 7 L                           | 24 W125                 | 200 Cholres sou"re jd" Cookie Catcher               |
| 00003: | +C=404 /     | 7 L                           | 24 W126                 | 205 Chplres.iss"ue johndoe"e set - "                |
| 00004: | C=404        | 7 L                           | 24 WL27                 | 206 Cholres de "alljohn.doe"e                       |
| 00005: | + C=404 Code | 7 L                           | 24 W <sup>128</sup>     | 203 Chresults_queuj.doe(plres)                      |
| 00006: | C=404        | 7 L                           | 24 W <sup>129</sup>     | 202 Ch <sup>rol_queu</sup> , de jdoe"               |
| 00007: | C=404        | 7 L                           | 24 W130                 | 201 Ch " - doe"                                     |
| 00008: | C=404        | -7.Lckhat/                    | 24 W132 clas            | s 204 Ch_scroter("IFa john.d"                       |
| 00008: | Creater      | 88 <b>6</b> 9 <b>7</b> 888888 | 55 <b>24 1</b> 635 5555 | 204 Ch John . d "                                   |

#### User-Agent brute forcing

#### web javi@reddwarf: ~/herramientas/wfuzz

Target: https://**de/%**cineatabace/appa/ Total requests: 3

| ID                                   | C.Time                               | Response                                  | Lines                           | Word                         | Chars                                | Redirect Request                                                                                                    |
|--------------------------------------|--------------------------------------|-------------------------------------------|---------------------------------|------------------------------|--------------------------------------|----------------------------------------------------------------------------------------------------|
| 00000:<br>00001:<br>00002:<br>00003: | 0.625s<br>0.603s<br>0.563s<br>0.572s | C=302<br>C=302<br>C=302<br>C=302<br>C=302 | 2 L<br>2 L<br>2 L<br>2 L<br>2 L | 10 W<br>10 W<br>10 W<br>10 W | 175 Ch<br>161 Ch<br>161 Ch<br>140 Ch | <pre>https://www.www.www.www.www.www.www.www.www.w</pre>                                                                                                    |
| 00003:<br>00003:<br>19000            | 0.606\$<br>0.5638<br>0.5728          | 202=3<br>202=3<br>202=3                   | 5 F<br>5 F                      | ТС-0<br>ТС-0<br>ТС-0         | T40 CH<br>101 60<br>101 CH           | <pre>//interventional.com/encolic/ - Mozfila/5.0 (iPad: U; CPU OS 3_2 like"<br/>//intp://interventional.com/encolic/ - BlackBerry7520/4.0.0 Profile/MIDP-2.0"<br/>/agentdownload.html " - Generic Mobile Phone (compatible: Goo"</pre> |
|                                      |                                      |                                           |                                 |                              |                                      | A CONTRACTOR OF A CONTRACTOR OF A CONTRACTOR OF A CONTRACTOR OF A CONTRACTOR OF A CONTRACTOR OF A CONTRACTOR OF                                                                                                    |
|                                      |                                      |                                           |                                 |                              |                                      |                                                                                                    |
|                                      |                                      |                                           |                                 |                              |                                      |                                                                                                    |
|                                      |                                      |                                           |                                 |                              |                                      |                                                                                                    |
|                                      |                                      |                                           |                                 |                              |                                      |                                                                                                    |

#### Password cracking

- Vertical scanning (different password for each user)
- Horizontal scanning (different usernames for common passwords)
- Diagonal scanning (different username/password each round)
- Three dimension (Horizontal, Vertical or Diagonal + Distributing source IP)
- Four dimensions (Horizontal, Vertical or Diagonal + Time Delay + Distributing Source IP)

#### Password cracking

#### Diagonal

- admin/test
- guest/guest
  - user/1234x

.

#### Horizontal

admin/test

guest/test

user/test

#### Password cracking Horizontal

wfuzz – z list, pass1-pass – z list, us1-us2 http:// target.com/user=FUZ2Z & pass=FUZZ

#### Password cracking Three dimensional

wfuzz –z list,pass1-pass –z list,us1-us2 –s 1 http:// target.com/user=FUZ2Z &pass=FUZZ

### Password cracking Four dimensional

Wfuzz –z list,pass1-pass –z list,us1-us2 –s 1 –p ip:8080ip2:8080-ip3:8088 http://target.com/user=FUZ2Z &pass=FUZZ

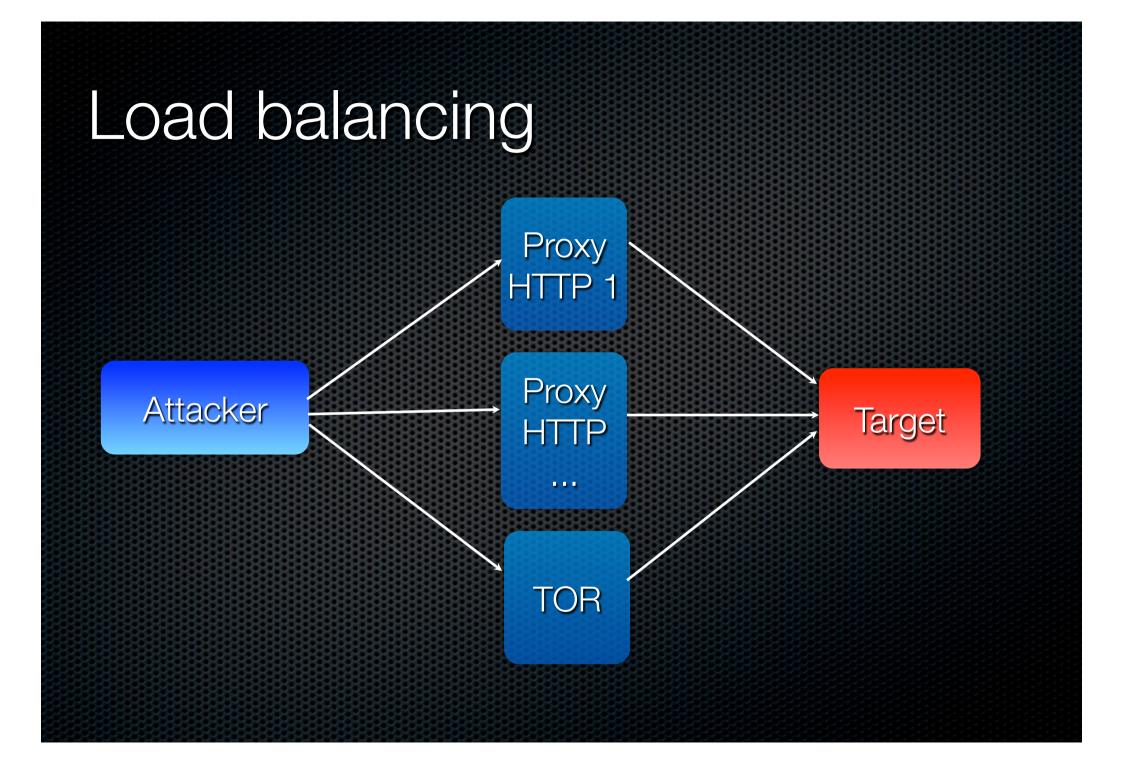

# Permutation payload

wfuzz.py -c -z permutation,abcdefghijk-2 -z permutation, 1234567890-2 --hc 404 --hl BBB http://localhost:8888/test/ parameter.php? action=FUZZ{a}FUZ2Z{a}

# Scripting engine

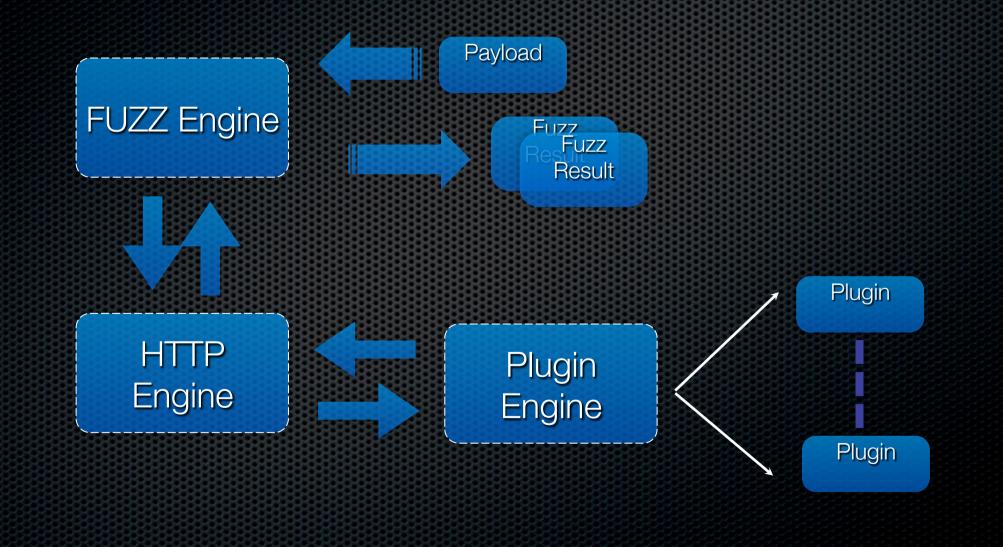

# "Parsing" HTTP Response

\* Wfuzz 2.0 - The Web Bruteforcer \*\*\*\*

Target: http://localhost/FUZZ Total requests: 1

| ID<br>====== | Response | e Lines | Word<br>======= | Chars<br>======== | Request                                                                 |
|--------------|----------|---------|-----------------|-------------------|-------------------------------------------------------------------------|
| 00000:       | C=406    | 14 L    | 51 W            | 490 Ch            | " - test"                                                               |
| 00001:       | C=200    | 4 L     | 25 W            | 177 Ch            | "/"                                                                     |
| 00002:       | C=200    | 37 L    | 93 W            | 1210 Ch           | "/test.html"                                                            |
| 00003:       | C=200    | 4 L     | 6 W             | 78 Ch             | "/test.js"                                                              |
| 00004:       | C=200    | 14 L    | 57 W            | 889 Ch            | "/uno"                                                                  |
| 00005:       | C=200    | 14 L    | 57 W            | 903 Ch            | "/uno/dos/"                                                             |
| 00006:       | C=200    | 1002 L  | 4788 ₩          | 72044 Ch          | "/icons/"                                                               |
| 00007:       | C=200    | 14 L    | 57 W            | 889 Ch            | "/uno/"                                                                 |
| 00008:       | C=200    | 14 L    | 57 W            | 921 Ch            | "/uno/dos/tres/"                                                        |
| 00009:       | C=200    | 166 L   | 644 W           | 5108 Ch           | "/icons/README"                                                         |
| 00010:       | C=200    | 815 L   | 3019 ₩          | 36057 Ch          | "/icons/README.html"                                                    |
| 00011:       | C=200    | 77 L    | 685 W           | 13514 Ch          | "/icons/small/"                                                         |
| 00012:       | C=200    | 14 L    | 57 W            | 938 Ch            | "/uno/dos/tres/cuatro/"                                                 |
| 00013:       | C=200    | 14 L    | 57 W            | 955 Ch            | "/uno/dos/tres/cuatro/cinco/"                                           |
| 00014:       | C=200    | 14 L    | 57 W            | 973 Ch            | "/uno/dos/tres/cuatro/cinco/seis/"                                      |
| 00015:       | C=200    | 14 L    | 57 W            | 988 Ch            | "/uno/dos/tres/cuatro/cinco/seis/siete/"                                |
| 00016:       | C=200    | 14 L    | 57 W            | 1008 Ch           | "/uno/dos/tres/cuatro/cinco/seis/siete/ocho/"                           |
| 00017:       | C=200    | 14 L    | 57 W            | 1023 Ch           | "/uno/dos/tres/cuatro/cinco/seis/siete/ocho/nuevue/"                    |
| 00018:       | C=200    | 14 L    | 57 W            | 1040 Ch           | "/uno/dos/tres/cuatro/cinco/seis/siete/ocho/nuevue/diez/"               |
| 00019:       | C=200    | 14 L    | 57 W            | 1055 Ch           | "/uno/dos/tres/cuatro/cinco/seis/siete/ocho/nuevue/diez/once/"          |
| 00020:       | C=200    | 14 L    | 57 W            | 1072 Ch           | "/uno/dos/tres/cuatro/cinco/seis/siete/ocho/nuevue/diez/once/doce/"     |
| 0021:        | C=200    | 13 L    | 46 W            | 896 Ch            | "/uno/dos/tres/cuatro/cinco/seis/siete/ocho/nuevue/diez/once/doce/trece |
| 0021:        | C=500    | 13 L    | 46 W            | 43 368            | /uno/dos/tres/cuatro/cinco/seis/siete/ocho/nuevue/diez/once/doce/trece  |

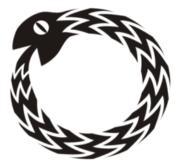

# "Grep" HTTP responses

```
/lass parser extractor(IParser):
   text="extractor"
   def init (self):
       dir indexing regexes = []
       self.enabled = True
       self.regex = re.compile('name="UserName" type="text" value="(.*?)"', re.MULTILINE|re.DOTALL)
   def process(self, request, control queue, results queue):
       l = []
       content = request.response.getContent()
       for i in self.regex.findall(content):
           plres = PluginResult()
           plres.source = "extractor"
           plres.issue = "Pattern match: %s" % i
           plres.details = i
           results queue.put(plres)
       control queue.get()
       control queue.task done()
       control queue.task done()
       control queue.get()
```

# "Grep" HTTP responses

python wfuzz.py -z range,0-999 -H 'Cookie: ASPSESSIONIDASCTTRAB=LJKGI.." --script --filter="c=200 and w>268" https://**dogena** 

\* Wfuzz 2.0 - The Web Bruteforcer \*

Target: https://**mainteningstanticipy/fightage**/AdminAccounts/AdminUserEdit/FUZZ Total requests: 1000

| ID      | Response  | Lines       | Word    | Chars    | Request |
|---------|-----------|-------------|---------|----------|---------|
|         |           |             |         |          |         |
| 00000:  | C=200     | 516 L       | 1732 ₩  | 33687 Ch | " - 4"  |
| I_ Pa   | ttern mat | ch: sysadmi | n       |          |         |
| 00052:  | C=200     | 516 Ľ       | 1722 ₩  | 33574 Ch | " - 51" |
| I_ Pa   | ttern mat | ch: 🏶 🖬     |         |          |         |
| 00054:  | C=200     | 555 L       | 1819 ₩  | 35347 Ch | " - 59" |
| I_ Pa   | ttern mat | ch: verizor | nadmin1 |          |         |
| 00055:  | C=200     | 555 L       | 1819 ₩  | 35348 Ch | " - 60" |
| I_Pa    | ttern mat | ch: verizor | nadmin2 |          |         |
| 00058:  | C=200     | 516 L       | 1723 ₩  | 33584 Ch | " - 61" |
| I_Pa    | ttern mat | ch: awtest  |         |          |         |
| 00065:  | C=200     | 516 L       | 1723 ₩  | 33576 Ch | " - 62" |
| 📘 I_ Pa | ttern mat | ch: test    |         |          |         |

. Fattern maitir autest 55: C=200 518 L . Pattern match: test

1723 W 33576 Ch \* - 62\*

#### Evidence collection

Imagine an internal assessment 100s or 1000s of webapps and very little time?

```
class parser_scroter(IParser):
    text="Screen shotter"
```

```
def __init__(self):
    self.enabled = False
def process(self, request, control_queue, results_queue):
    import subprocess
    1 = 11
    content = request.response.getContent()
    code = request.response.code
    url = request.completeUrl
    if code == 200:
        plres = PluginResult()
        plres.source = "Screen shotter"
        plres.issue = "Scrot"
        plres.details = "Scrot"
        subprocess.call(['python','scrotosx.py','--dir','output',url])
    control_queue.get()
    control_queue.task_done()
```

#### Under development

```
class parser_stopper(IParser):
    text="Show stopper"
```

```
def __init__(self):
    self.enabled = False
def process(self, request, control_queue, results_queue):
    l = []
    content = request.response.getAll()
    charlen = request.response.charlen
    if charlen == 423:
        plres = PluginResult()
        plres.source = "Show stopper"
        plres.issue = "Show Stopper - Condition met"
        plres.details = "Show Stopper"
        self.mail="Condition met, password cracked, password is " + content
        control_queue.get()
        control_queue.task_done()
```

and the period decided and the second of the period of the period of the second of the second of the

```
control_queue.task_done()
```

# Under development

• Multi step or sequences

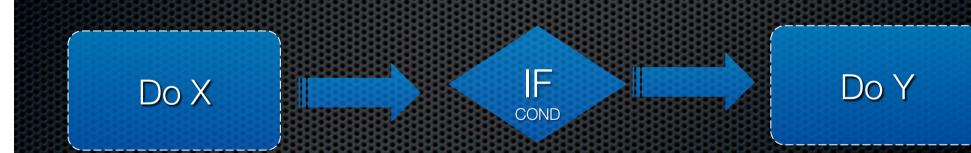

### Using external tools

\* Wfuzz 2.0 - The Web Bruteforcer \* \*

Target: http://www.edge-security.com/FUZZ Total requests: -1

| ID Respo                     | nse Lines | Word         | Chars            | Request            |
|------------------------------|-----------|--------------|------------------|--------------------|
| 00238: C=200<br>00425: C=404 |           | 62 W<br>24 W | 415 Ch<br>200 Ch | " - ie"<br>" - pj" |
| 194524 (>404                 |           | jit pr       | 500 CS           | bl.<br>19          |

# Magic tree integration

🗋 Table View 🚺 Task Manager

#### Query: HTTP and HTTPS servers (User repository)

| Title                                                            | Expression                                                                      | Leaf     | Hidden |  |  |  |
|------------------------------------------------------------------|---------------------------------------------------------------------------------|----------|--------|--|--|--|
| service                                                          | //service[text()='http']                                                        |          | ×      |  |  |  |
| ssl                                                              | parent::tunnel='ssl'                                                            | <b>v</b> |        |  |  |  |
| port                                                             | ancestor::port[state[text()='open']]                                            |          |        |  |  |  |
| ipproto                                                          | prt ancestor::port[state[text()='open']]<br>proto parent::ipproto[text()='tcp'] |          | ~      |  |  |  |
| Run     Stop     < Prev     Next >       Copy     Clear     Save |                                                                                 |          |        |  |  |  |
|                                                                  |                                                                                 |          |        |  |  |  |

| Found | 12 row(s) Copy | / Clear      | Table cell click action: 🔘 none 🤇 |
|-------|----------------|--------------|-----------------------------------|
|       |                |              |                                   |
| ssl   | port           |              | host                              |
| false | 80             | 91.186.28.21 |                                   |
| true  | 443            | 91.186.28.21 |                                   |
| false | 443            | 91.186.28.21 |                                   |
| false | 80             | 91.186.28.32 |                                   |
| true  | 443            | 91.186.28.32 |                                   |
| false | 443            | 91.186.28.32 |                                   |
| false | 80             | 80.69.31.112 |                                   |
| true  | 443            | 80.69.31.112 |                                   |
| false | 443            | 80.69.31.112 |                                   |

wfuzz.py -z file,/home/javi/wordslist/diccionarios/big.txt --hc 404 -o magictree http://\$host:\$port/FUZZ 2> \$out

12 rows, 3 field(s): ssl,port,host Input

● Environment ○ TabSep in \$in file ○ No input

•

Ŧ

Command User@Host

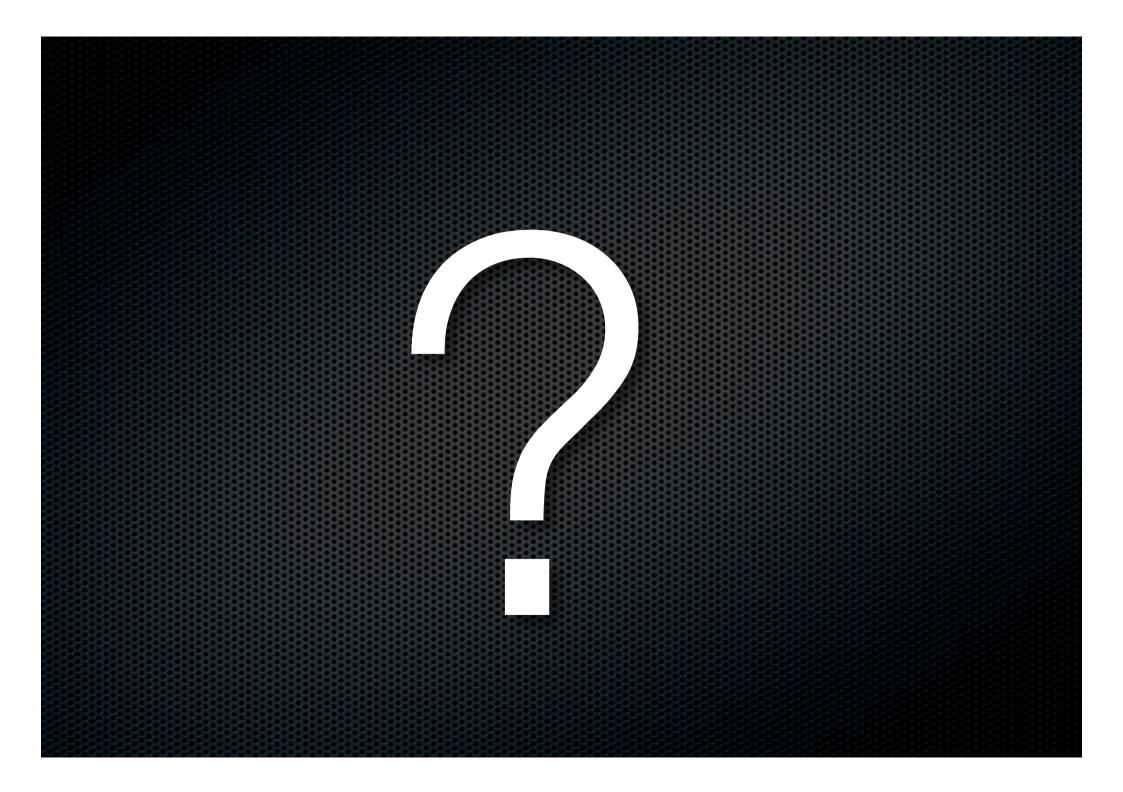

## Latest news and versions

- http://code.google.com/p/wfuzz
- http://edge-security.blogspot.com

### References

- http://www.owasp.org/index.php/Testing for Brute Force (OWASP-AT-004)
- http://projects.webappsec.org/Predictable-Resource-Locatio
- http://projects.webappsec.org/Credential-and-Session-Prediction
- http://projects.webappsec.org/Brute-Force
- http://www.technicalinfo.net/papers/StoppingAutomatedAttackTools.html
- http://gawker.com/5559346
- http://tacticalwebappsec.blogspot.com/2009/09/distributed-brute-force-attacks-against.html
- Detecting Malice, Rsnake